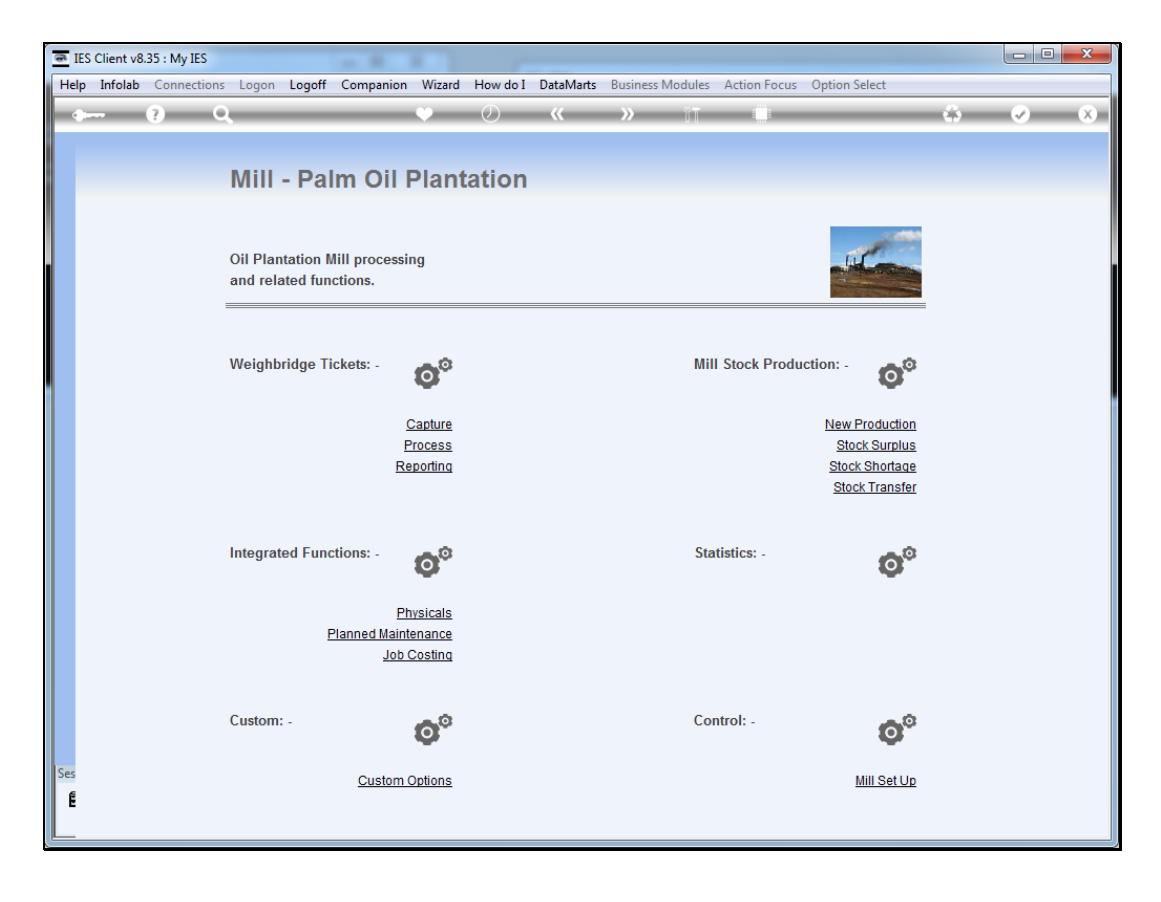

## Slide 1

Slide notes: The Mill module is integrated with various other modules, and provides direct links to some.

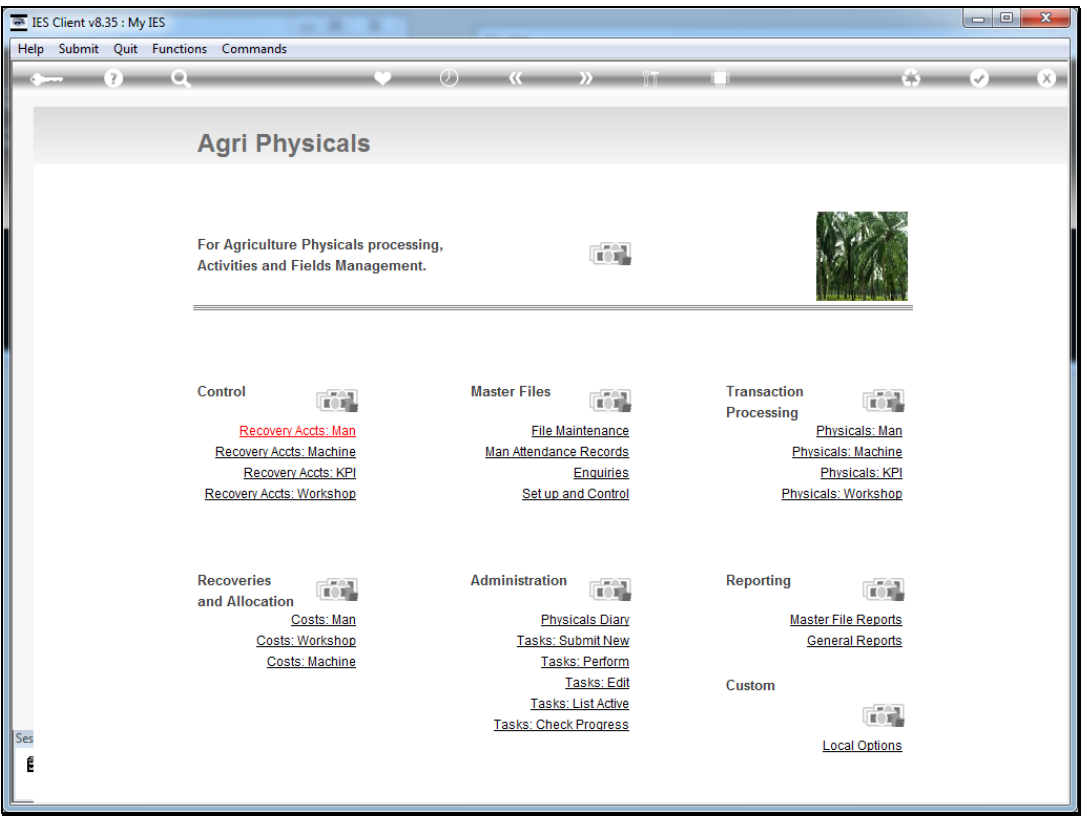

## Slide 2

Slide notes: "Physicals" is an example of this, and by choosing the "Physicals" option we go directly to the Physicals application.